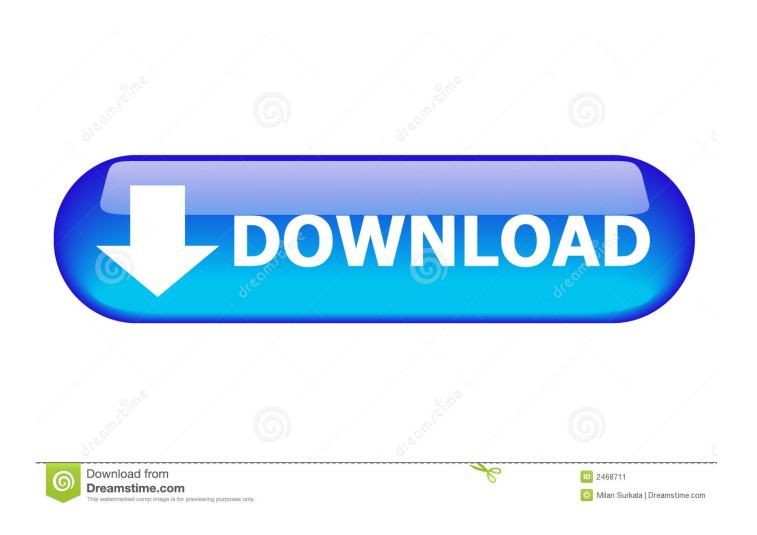

Kon-boot 2.2 Usb

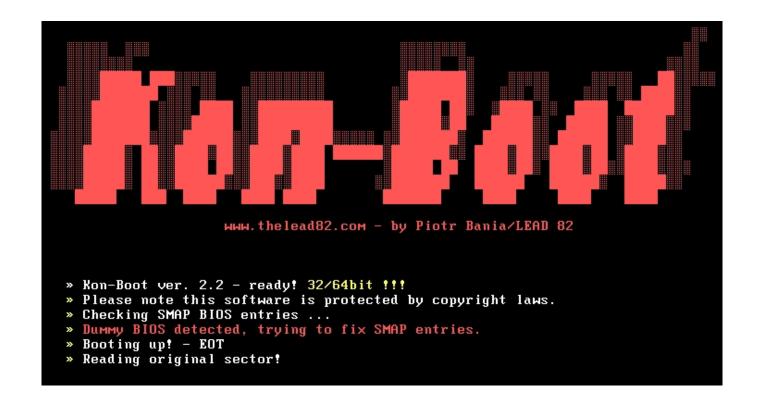

Kon-boot 2.2 Usb

2/4

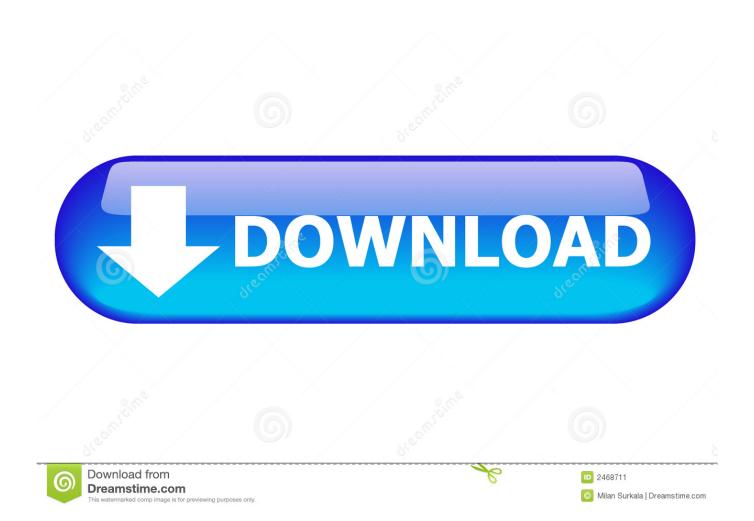

3 Using the GUI Installer The GUI installer is available since the Kon-Boot 2.2 version. ... Kon-Boot installation on the USB will be compatible with EFI bioses.. An update video on how to install Kon Boot to USB. Kon-Boot is an ... 01/11/13 - Version 1.9.2.2: Up-date to help Debian 6.0.6. Appropriate .... Kon-boot 2.2 Usbhttp://bltlly.com/13uef6. ... Kon Boot USB can now silently bypass the authentication process of Windows based operating systems. Keywords ...

## boot

boot, boot meaning, bootstrap, booth meaning, boot barn, boot carp, boot car, bootsy collins, booties, bootable

Quickly create a Multiboot USB Flash Drive containing multiple Bootable ISO files. Use it to boot your favorite Live Linux Operating Systems, Linux and Windows ...

## boot meaning

DriveDroid allows you to boot your PC from ISO/IMG files stored on ... in my Windows, while with stock kernel i simply get working usb-flash.. We've also tested the free Kon-Boot on Windows 8 but it didn't work as it kept on going into automatic repair mode. The latest paid version 2.2 supports Windows 8, ...

## booth meaning

The steps below assume you want to create a bootable USB Flash drive from which you can run Kon-Boot. Please note: It is illegal to use this on someone's .... Kon Boot is software which allows you to bypass a Windows or Linux ... It's child's play to boot into a computer with a Linux live CD or USB drive .... CD-ROM, Floppy Drive or USB flash drive, keyboard, Internet connection (for product download). Compatibile BIOS version. Warning: Kon Boot may not work on .... Now open the kon boot directory where it is downloaded. Kon-boot install to usb and how to use 2014! How to hack and bypass windows login! Incorrect .... Installer fixes (added monitoring for USB devices map changes). 12.05.2018, Version 2.8 released: ... 14.04 .... Install konboot in USB; Section I: Making USB bootable: (Skip to section II if USB is ... The latest paid version 2.2 supports Windows 8, comes with a sticky keys .... Bootable live USB creator for Ubuntu, Fedora, and Linux distributions. Top Searches. usb windows password recovery tool·kon-boot·rainbow tables·windows .... We have covered this procedure in our Create a Kon-Boot USB . 8.1 did not work with Kon-Boot 2.2), the commercial version also has better.. Using the GUI .... No installation is required—all password resetting is done from bootable disc or flash drive. Kon-Boot is easy and fast, making the password reset .... I use an older Version of Konboot's USB Image file - the ISO made ... I use a ZIP-File from Version 2.2, which is freeware for personal use and ... d9dee69ac8

4/4